# **ECE 2400 Computer Systems Programming Fall 2021**

## **Topic 1: Introduction to C**

School of Electrical and Computer Engineering Cornell University

revision: 2021-08-29-22-42

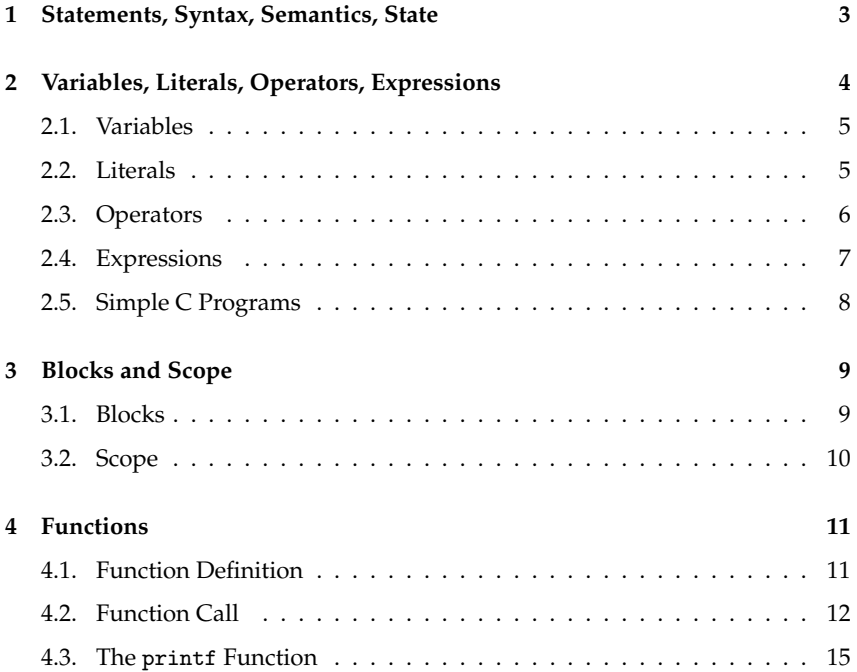

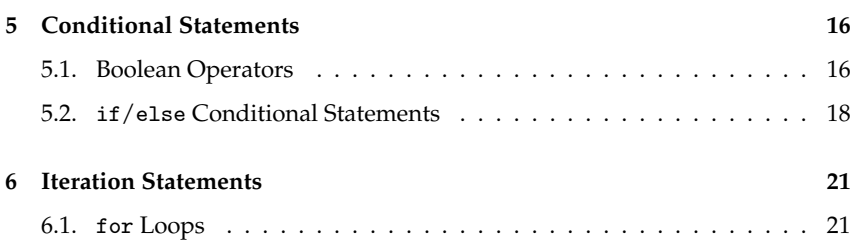

**zyBooks** The zyBooks logo is used to indicate additional material included in the course zyBook which will not be discussed in detail in lecture. Students are responsible for all material covered in lecture and in the course zyBook.

Copyright © 2021 Christopher Batten. All rights reserved. This handout was prepared by Prof. Christopher Batten at Cornell University for ECE 2400 / ENGRD 2140 Computer Systems Programming. Download and use of this handout is permitted for individual educational non-commercial purposes only. Redistribution either in part or in whole via both commercial or non-commercial means requires written permission.

Before you can learn to write, you must learn to read! This is true for foreign languages and programming languages.

### **1. Statements, Syntax, Semantics, State**

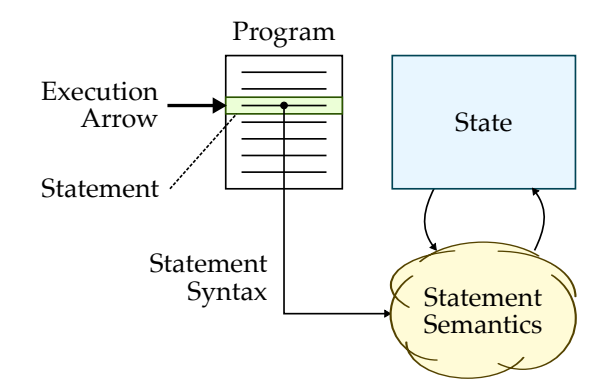

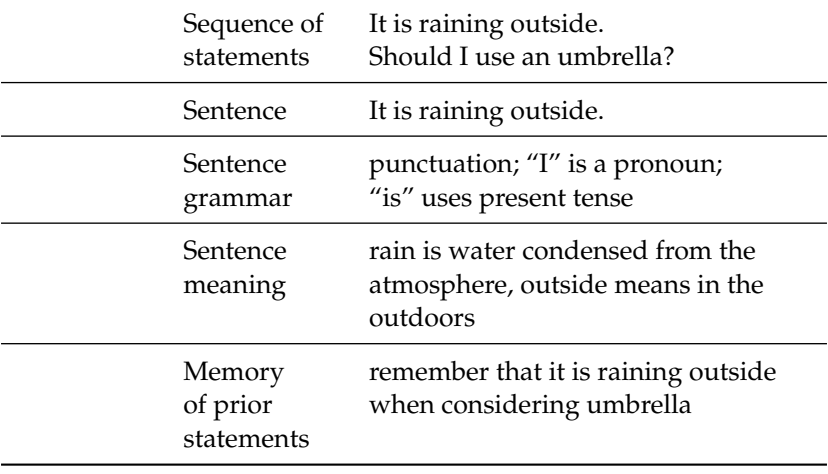

#### **An example English "program"**

□□□ 01 Create box named x. ✷✷✷ <sup>02</sup> Put value 3 into box named x. ✷✷✷ <sup>03</sup> Create box named y. ✷✷✷ <sup>04</sup> Put value 2 into box named y. **□□□** 05 Create box named z.  $\Box$  $\Box$  06 Put x + y into box named z.

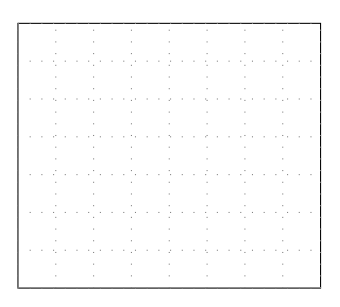

#### **2. Variables, Literals, Operators, Expressions**

- is a box (in the computer's memory) which stores a value; variables have names and are used for "state"
- is a value written exactly as it is meant to be interpreted; a literal is not a name, it is the value itself
- is a symbol with special semantics to "operate" on variables and literals
- is a combination of variables, literals, and operators which evaluates to a new value

#### **2.1. Variables**

- **is a box (in the** computer's memory) which stores a value
- is used to name a variable
- **specifies the kind of** values that can be stored in a variable

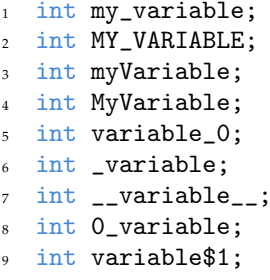

- creates a new variable
- Statements in C must end with a semicolon

### **2.2. Literals**

- A literal is a value written exactly as it is meant to be interpreted
- A variable is a name for a box that can hold different values
- A constant variable is a name that can hold a single value
- A literal is not a name but the value itself
- Example integer literals
	- 13 literally the number 13 in base 10
		- -13 literally the number -13 in base 10
	- 0x13 literally the number 13 in base 16 (i.e., 19 in base 10)
	- 0xdeadbeef literally a large number in base 16

### **2.3. Operators**

- An operator is a symbol with special semantics to "operate" on variables and literals
- (=) "assigns" a new value to a variable
- **Fig. 2.1.** combines the assignment operator with a left-hand side (LHS) and a right-hand side (RHS)
- The LHS specifies the variable to change
- The RHS specifies the new value, possibly using a literal

```
1 int my_variable;
```
- $2 \text{ mv}$  variable = 42;
- A variable declaration statement and an assignment statement can be combined into a single initialization statement

```
_1 int my_variable = 42;
```
- Other operators are provided for arithmetic functions such as addition  $(+)$ , subtraction  $(-)$ , multiplication  $(*)$ , division  $(')$ , and modulus (%)
- Division is *integer* division
	- $-6/2$  is 3
	- 5 / 2 is 2 not 2.5
- Modulus is *integer* remainder
	- $-6$  % 2 is 0
	- $-5$  % 2 is 1
- We will explore overflow, underflow, etc in Topic 3

#### **2.4. Expressions**

- An expression is a combination of variables, literals, and operators which evaluates to a new value
	- $1 \quad 3 + 4$  $2^{2}$  3 + 4 \* 2 + 7  $3 * 4 / 2 * 6$

• Operator precedence is a set of rules describing in what order we should apply a sequence of operators in an expression

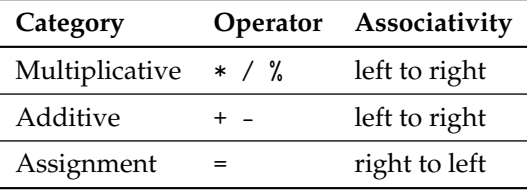

Be explicit – use parenthesis!

#### **2.5. Simple C Programs**

We can compose assignment and initialization statements which use variables, literals, operators, and expressions to create a simple C program.

#### **Translating our English "program" into a C program**

```
\square\square\square 01 int x;
\Box\Box 02 \mathbf{x} = 3;
□□□ 03 int y;
\Box\Box 04 y = 2;
□□□ 05 int z;
\Box\Box 06 z = x + y;
```
An empty box in a state diagram means the variable contains an undefined value

#### **Draw a state diagram corresponding to the execution of this program**

 $\Box$  $\Box$  01 int x = 2;  $\Box$  $\Box$  02 int y = x;  $\square \square \square$  03  $\mathbf{x} = 3$ ;  $\Box$  $\Box$  04 int z = x + y \* 5;  $\Box$  $\Box$  05 y = x + y \* x + y;

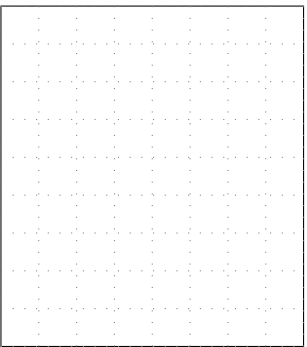

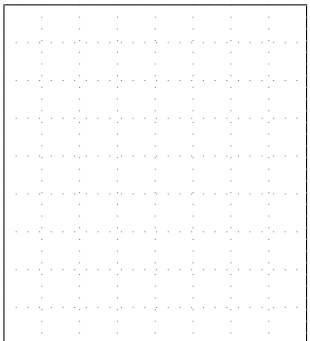

### **3. Blocks and Scope**

• Blocks and scope provide syntax and semantics to help manage more complex programs

## **3.1. Blocks**

- A block is a compound statement
- Curly braces are used to open and close a block ({})
- Blocks are critical for defining functions, conditional statements, and iteration statements

```
1 \quad {
2 \quad \text{int } x = 2;3 int y = x;4 };
5
6 {
7 \quad \text{int } z = 3;8 \t z = z + 1;9 };
```
- Since a block is itself a statement, it has a trailing semicolon
- In practice, the trailing semicolon may be (should be) omitted

```
1 \quad {
2 \quad \text{int } x = 2;3 int y = x;4 }
```
#### **3.2. Scope**

- Scope of a variable is the region of code where it is accessible
- C blocks create new local scopes
- We can declare new variables that are only in scope in the block

```
\Box\Box 01 int w = 1;
\Box\Box 02 \{\Box\Box 03 int x = 2;
\Box\Box\Box\Box4 \mathbf{int} \mathbf{y} = 3;
\Box\Box 05 }
\Box\Box 06 int z = w;
```
Use an X on the right of a variable box to indicate that this variable has gone out of scope and thus has been deallocated

#### **Draw a state diagram corresponding to the execution of this program**

```
\Box\Box 01 int x = 1;
\square\square\square 02 \diamond\Box\Box 03 int y = 2;
\Box\Box\Box\Box\Box\Box\Box 05 y = 3;
\Box\Box 06 }
\square \square \square 07 x = y;\Box\Box 08 \}\Box\Box 09 int z = y;
```
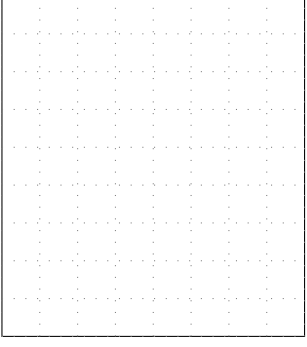

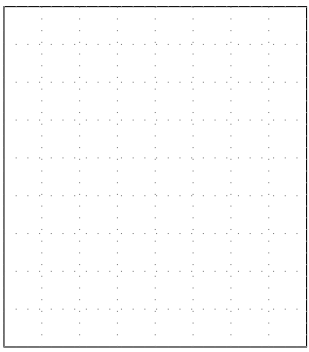

**zyBooks** The course zyBook includes more information on name binding which provides a precise set of rules for associating a specific variable name to a specific in-scope variable declaration.

#### **4. Functions**

- names a *parameterized* sequence of statements
- describes how a function behaves
- **is a new kind of expression to execute a function**
- All code in C programs are inside functions!

## **4.1. Function Definition**

```
1 rtype function_name( ptype0 pname0, ptype1 pname1, ... )
2 \left( \begin{array}{cc} 2 \end{array} \right)3 function_body;
4 }
```
- **is a unique identifier for the function**
- is the parameterized sequence of statements
- is a list of parameter types and names
- is the type of the value returned by the function

```
_1 int avg( int x, int y)
, 53 int sum = x + y;
\frac{4}{4} int ans = sum / 2:
5 return ans;
6 }
```
- Function prototype is just line 1
- Useful for informing the compiler that a function exists with a specific interface, but without specifying the implementation

```
_1 int main()
2 \left( \begin{array}{cc} 2 \end{array} \right)3 int a = 10;
4 int b = 20;5 int c = (a + b) / 2;
6 return 0;
7 }
```
- main is special: it is always the first function executed in a program
- main returns its "value" to the "system"
- The return value is called the exit status for the program
- Returning zero means success in Linux
- Returning greater than zero means failure in Linux

### **4.2. Function Call**

- 1 function\_name( pvalue0, pvalue1, ... )
- To call a function we simply use its name and pass in one value for each parameter in the parameter list surrounded by parenthesis
- If parameters are expressions, then we must evaluate them *before* calling the function
- A function call is itself an expression which evaluates to the value returned by the function
- Function parameters and "local" variables declared within a function are effectively in a new block which is called the function's stack frame
- The value of each parameter is *copied* into these local variables (call-by-value semantics)

#### **Steps for calling a function**

- 1. Evaluate parameters, allocate temp storage in caller's stack frame?
- 2. Allocate storage on caller's stack frame for the return value?
- 3. Allocate the callee's stack frame with space allocated for parameters
- 4. Copy evaluated parameters from step 1 into callee's stack frame
- 5. Record location of function call
- 6. Move execution arrow to first statement in callee
- 7. Evaluate statements inside the callee
- 8. At return statement, evaluate argument, update variable in caller
- 9. Return execution arrow back to where function was called in caller
- 10. Deallocate the callee's stack frame

```
\Box\Box 01 int avg( int x, int y )
\Box\Box\Box\Box\Box\Box\Box\Box 03 int sum = x + y;
\Box\Box\Box\Box4 \dot{a} int ans = sum / 2;
□□□ 05 return ans;
\Box\Box\Box\Box\Box\Box\Box\Box\Box\Box\Box\Box\Box\Box 08 int main()
\Box\Box\Box\Box\Box\Box\Box 10 int a = 10:
\Box\Box 11 int b = 20;
\Box\Box 12 int c = avg( a, b);
□□□ 13 return 0:
\Box \Box 14 }
```
Use dot in an execution box for a function call. Always shift one column of execution boxes to the left when you move the execution arrow backwards. Use vertical line to for skipping statements.

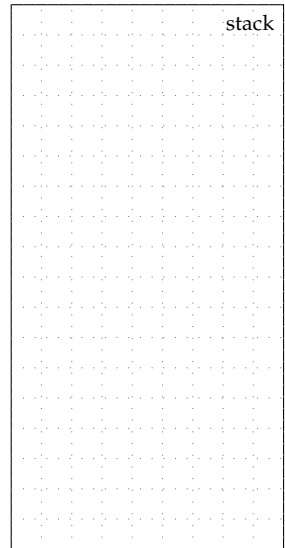

**Draw a state diagram corresponding to the execution of this program**

```
□□□ 01 int add( int r, int s)
\Box\Box 02 \angle\Box\Box\Box 03 int t = r + s;
✷✷✷ 04 return t;
\Box \Box \Box \Box 05 }
\Box\Box 06
□□□ 07 int avg( int x, int y )
\square\square\square 08 {
\Box\Box 09 int sum = add( x, y );
✷✷✷ 10 return sum / 2;
\Box\Box\Box\Box<sub>11</sub> \}\Box\Box\Box\Box12
\Box\Box 13 int main()
\Box\Box\Box\Box\Box\Box\Box\Box\Box 15 int a = 10;
\Box\Box 16 int b = 20;
\Box\Box 17 int c = avg( a, b);
□□□ 18 return 0;
\Box \Box \Box \Box 19 }
```
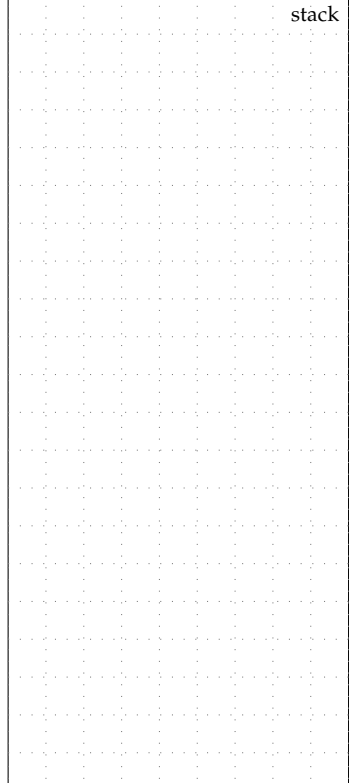

#### **4.3. The** printf **Function**

The printf function is provided by the C standard library and can be used to print values to the screen. Here is pseudocode for the printf function definition.

```
1 printf( format_string, value0, value1, ... )
2 \frac{1}{2}3 substitute value0 into format_string
4 substitute value1 into format string
5 ...
6 display final format_string on the screen
7 }
```
Here is an example of calling printf.

```
1 #include <stdio.h>
\overline{2}3 int avg( int x, int y )
\frac{4}{4}5 int sum = x + y;
6 return sum / 2;
7 }
8
9 int main()
10 \quad 511 int a = 10:
_{12} int b = 20;
13 int c = avg(a, b);
14 printf ("average of %d and %d is %d\n", a, b, c);
15 return 0;
16 }
• https://repl.it/@cbatten/ece2400-T01-ex1
```
• https://godbolt.org/z/crzvMf

zyBooks printf is used for sending output to the console. The course zyBook also discusses scanf which is used to retrieve input from the console.

#### **5. Conditional Statements**

- Conditional statements enable programs to make decisions based on the values of their variables
- Conditional statements enable non-linear forward control flow

### **5.1. Boolean Operators**

- Boolean operators are used in expressions which evaluate to a either true or false
- In C, a Boolean value is just an integer, where we interpret a value of zero to mean false and any non-zero value to mean true

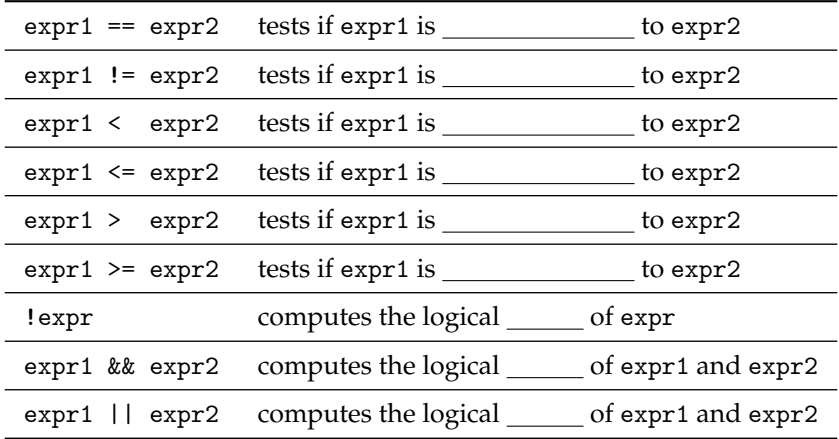

Using these operators in an expression evaluates to either zero (false) or one (true)

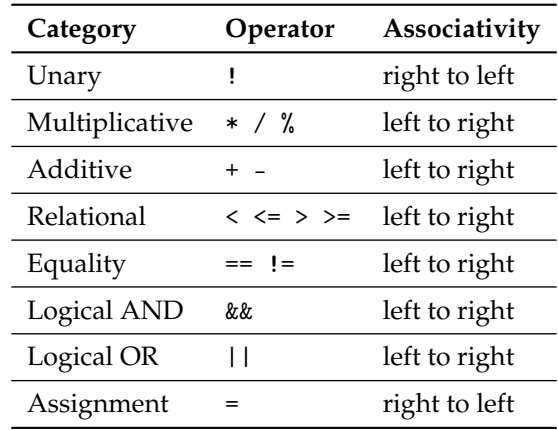

• Logical operators also have a place in the operator precedence table

#### **5.2.** if**/**else **Conditional Statements**

- if ( conditional\_expression ) 2 then statement: <sup>3</sup> else <sup>4</sup> else\_statement;
- is an expression which returns a Boolean
- is executed if the conditional expression is true
- is executed if the conditional expression is false
- Recall that blocks are compound statements

```
if ( conditional_expression0 )
2 then_statement0;
3 else if ( conditional_expression1 )
4 then_statement1;
5 else
6 else_statement;
```
- If the first cond expression is true, execute first then statement
- If the first cond expression is false, evaluate second cond expression
- If second cond expression is true, execute second then statement
- If second cond expression is false, execute else statement

```
□□□ 01 int min( int x, int y )
\Box\Box 02 \angle✷✷✷ 03 int z;
✷✷✷ 04 if ( x < y ) {
\begin{array}{ccc}\n\Box \Box \Box & 05 \\
\Box \Box \Box & 06\n\end{array}\n\quad\n\begin{array}{c}\n\mathbf{z} = \mathbf{x};\n\end{array}\Box\Box06
✷✷✷ 07 else {
\begin{array}{ccc}\n\Box \Box \Box & 08 \\
\Box \Box \Box & 09\n\end{array}\n\quad\n\begin{array}{c}\n\mathbf{z} = \mathbf{y};\n\end{array}\Box \Box \Box \Box 09
□□□ 10 return z;
\Box\Box\Box\Box\Box\Box\Box\Box\Box\Box12
\Box\Box 13 int main()
\Box\Box\Box\Box\Box\Box\Box\Box\Box 15 int a = min( 5, 9);
\Box\Box 16 int b = min( 7, 3);
□□□ 17 return 0;
\Box\Box 18 }
```
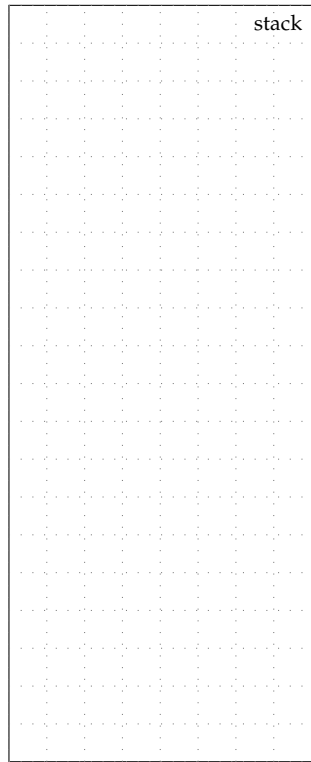

```
□□□ 01 int min3( int x, int y, int z )
\Box\Box 02 \angle\Box\Box 03 if ( x < y ) {<br>\Box\Box 04 if ( x < z )
\Box\Box 04
✷✷✷ 05 return x;
\Box\Box 06 \Box\Box\Box\Box else if ( y < z ) {<br>\Box\Box\Box 8 return v:
           return y;<br>}
\Box \Box \Box \Box 09
□□□ 10 return z;
\Box\Box\Box\Box<sub>11</sub> \}\Box\Box\Box\Box\Box\Box\Box\Box 13 int main()
\Box\Box\Box\Box\Box\Box\Box\Box\Box 15 int a = min3( 3, 7, 2);
□□□ 16 return 0;
\Box\Box 17 }
```
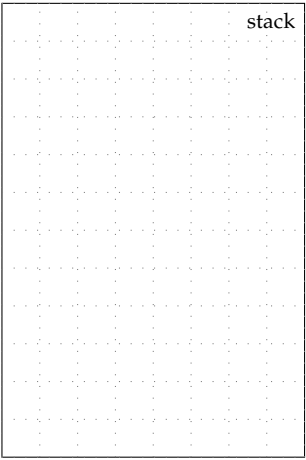

zyBooks The course zyBook includes more information on switch/case conditional statements that enable immediately jumping to a specific statement based on a selection expression.

#### **6. Iteration Statements**

- Iteration statements enable programs to execute the same code multiple times based on a conditional expression
- Iteration statements enable backward flow control
- Two primary kinds of iteration statements: while and for loops

#### **6.1.** for **Loops**

```
for ( initialization_stmt; cond_expr; increment_stmt )
```

```
2 loop_body;
```
- is executed once before loop executes
- is an expression which returns a Boolean
- is a statement which is executed as long as the
	- conditional expression is true
	- is executed at the end of each iteration

```
✷✷✷✷✷ 01 int mul( int x, int y )
\Box\Box\Box\Box\Box\Box\Box\Box\Box✷✷✷✷✷ 03 int z = 0;
\Box\Box\Box\Box\Box4 for ( int i=0; i<y; i=i+1 ) {
  \Box\Box\Box 05 \Box z = z + x;
\Box✷✷✷✷✷ 07 return z;
\Box\Box\Box\Box\Box\Box\Box\Box\Box✷✷✷✷✷ 09
  \Box\Box\Box 10 int main()
\Box\Box\Box\Box\Box\Box\Box\Box\Box\Box\Box\Box\Box 12 int a = mul(2,3);
✷✷✷✷✷ 13 return 0;
\Box\Box\Box\Box\Box\Box\Box\Box\Boxstack
```
#### **Output a sequence**

Write a C function that takes one integer input (N) that is non-negative. The C function should output a sequence of integers according to the pattern on the right. So for example, if N is 4, then the C function should print out 0 0 0 3 4. The C function should always return 0.

int print\_seq( int N ) {

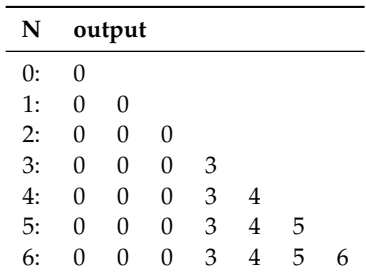

zyBooks The course zyBook includes more information on while loops, an alternative form of iteration statement, and more generally, *syntatic sugar* which adds new syntax but not new semantics